# Package 'TNC'

September 6, 2017

Type Package

Title Temporal Network Centrality (TNC) Measures

Version 0.1.0

# **Description**

Node centrality measures for temporal networks. Available measures are temporal degree centrality, temporal closeness centrality and temporal betweenness centrality defined by Kim and Anderson (2012) <doi:10.1103/PhysRevE.85.026107>. Applying the REN algorithm by Hanke and Foraita (2017) <doi:10.1186/s12859-017-1677-x> when calculating the centrality measures keeps the computational running time linear in the number of graph snapshots. Further, all methods can run in parallel up to the number of nodes in the network.

**Depends**  $R$  ( $>= 3.4.1$ )

License GPL-3

Encoding UTF-8

LazyData true

**Suggests** igraph  $(>= 1.1.2)$ , parallel  $(>= 3.4.1)$ , test that  $(>= 1.0.2)$ 

RoxygenNote 6.0.1

NeedsCompilation no

Author Moritz Hanke [aut, cre]

Maintainer Moritz Hanke <hanke@leibniz-bips.de>

Repository CRAN

Date/Publication 2017-09-06 13:06:13 UTC

# R topics documented:

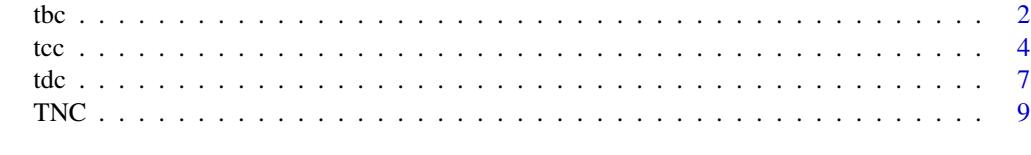

**Index** [11](#page-10-0)

# Description

tbc returns the temporal betweenness centrality for each node in a dynamic network (sequence of graph snapshots).

# Usage

```
\text{tbc}(x, \text{ type = NULL}, \text{ startsnapshot = 1}, \text{ endsnapshot = length}(x),vertexindices = NULL, directed = FALSE, normalize = TRUE,
  centrality_evolution = FALSE)
```
# Arguments

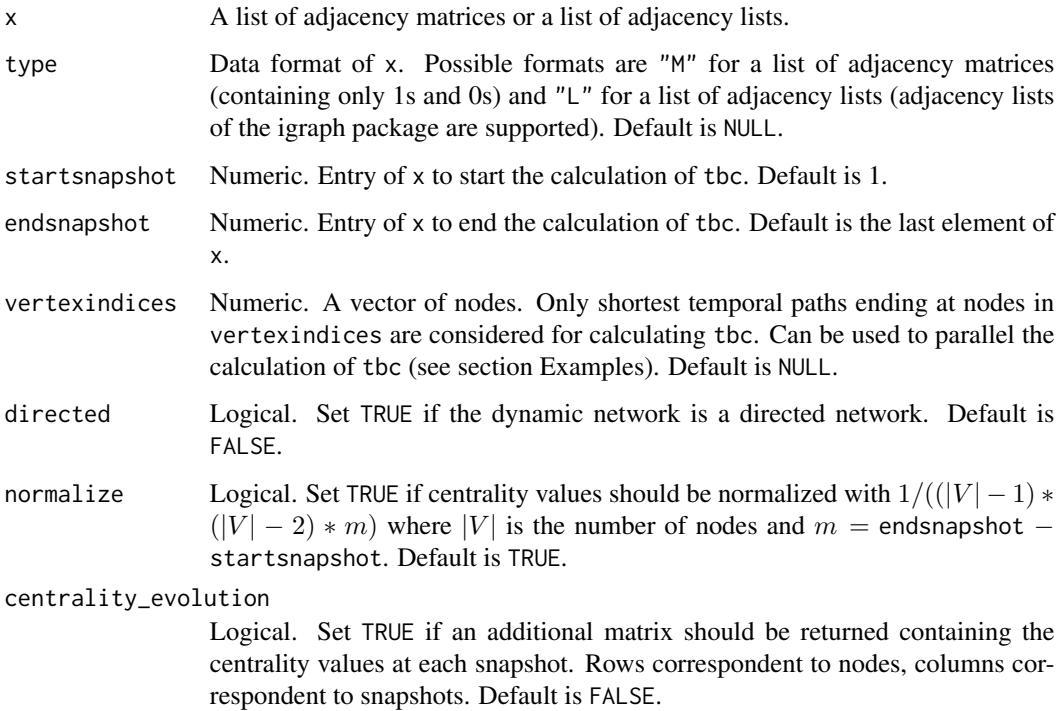

#### Details

tbc calculates the temporal betweenness centrality (Kim and Anderson, 2012). To keep the computational effort linear in the number of snapshots the Reversed Evolution Network algorithm (REN; Hanke and Foraita, 2017) is used to find all shortest temporal paths.

<span id="page-1-1"></span><span id="page-1-0"></span>

# <span id="page-2-0"></span>Value

The (normalized) temporal betweenness centrality (TBC) values of all nodes. If centrality\_evolution is TRUE, an additional matrix will be returned (CentEvo), containing the temporal  $(|V|xT)$  matrix is returned (CentEvo), containing the temporal centrality value at each snapshot between startsnapshot and endsnapshot.

# Warning

Using adjacency matrices as input exponentially increases the required memory. Use adjacency lists to save memory.

# References

Kim, Hyoungshick and Anderson, Ross (2012). *Temporal node centrality in complex networks*. Physical Review E, 85 (2).

Hanke, Moritz and Foraita, Ronja (2017). *Clone temporal centrality measures for incomplete sequences of graph snapshots*. BMC Bioinformatics, 18 (1).

#### See Also

[tcc](#page-3-1)[,tdc](#page-6-1)

# Examples

```
# Create a list of adjacency matrices, plot the corresponding graphs
# (using the igraph package) and calculate tbc
```

```
A1 \leq matrix(c(0,1,0,0,0,0,0)1,0,1,0,0,0,
                0,1,0,0,0,0,
                0,0,0,0,0,0,
                0,0,0,0,0,0,
                0,0,0,0,0,0), ncol=6)
A2 \leq - matrix(c(0, 0, 0, 0, 0, 0, 0)0,0,1,0,0,0,
                0,1,0,1,1,0,
                0,0,1,0,0,0,
                0,0,1,0,0,0,
                0,0,0,0,0,0), ncol=6)
A3 <- matrix(c(0,0,0,0,0,0,
                0,0,0,0,0,0,
                0,0,0,0,0,0,
                0,0,0,0,0,0,
                0,0,0,0,0,0,
                0,0,0,0,0,0), ncol=6)
A4 <- matrix(c(0,1,0,0,0,0,
                1,0,0,1,0,0,
                0,0,0,0,0,0,
```

```
0,1,0,0,0,0,
               0,0,0,0,0,0,
               0,0,0,0,0,0), ncol=6)
library(igraph)
par(mfrow=c(2,2))
Layout <-
layout_in_circle(graph_from_adjacency_matrix(A1, mode = "undirected"))
plot(graph_from_adjacency_matrix(A1, "undirected"), layout=Layout)
plot(graph_from_adjacency_matrix(A2, "undirected"), layout=Layout)
plot(graph_from_adjacency_matrix(A3, "undirected"), layout=Layout)
plot(graph_from_adjacency_matrix(A4, "undirected"), layout=Layout)
As <- list(A1,A2,A3,A4)
tbc(As, "M", centrality_evolution=TRUE)
### Create list of adjacency lists
Ls <- lapply(seq_along(As), function(i){
  sapply(1:6, function(j){which(As[[i]][j,]==1)})
})
tbc(Ls, "L", centrality_evolution=TRUE)
### Run tbc in parallel ###
library(parallel)
# Calculate the number of cores
cores_avail <- detectCores()-1
# Initiate cluster
cl <- makeCluster(2)
clusterExport(cl, c("As", "tbc"))
TBC \leq parLapply(cl, 1:6, function(x){
  tbc(As, "M", vertexindices = x)
 }
\mathcal{L}stopCluster(cl)
Reduce("+", TBC)
```
<span id="page-3-1"></span>tcc *Temporal closeness centrality*

### Description

tcc returns the temporal closeness centrality for each node in a dynamic network (sequence of graph snapshots).

# Usage

```
tcc(x, type = NULL, startsnapshot = 1, endsnapshot = length(x),vertexindices = NULL, directed = FALSE, normalize = TRUE,
 centrality_evolution = FALSE)
```
# Arguments

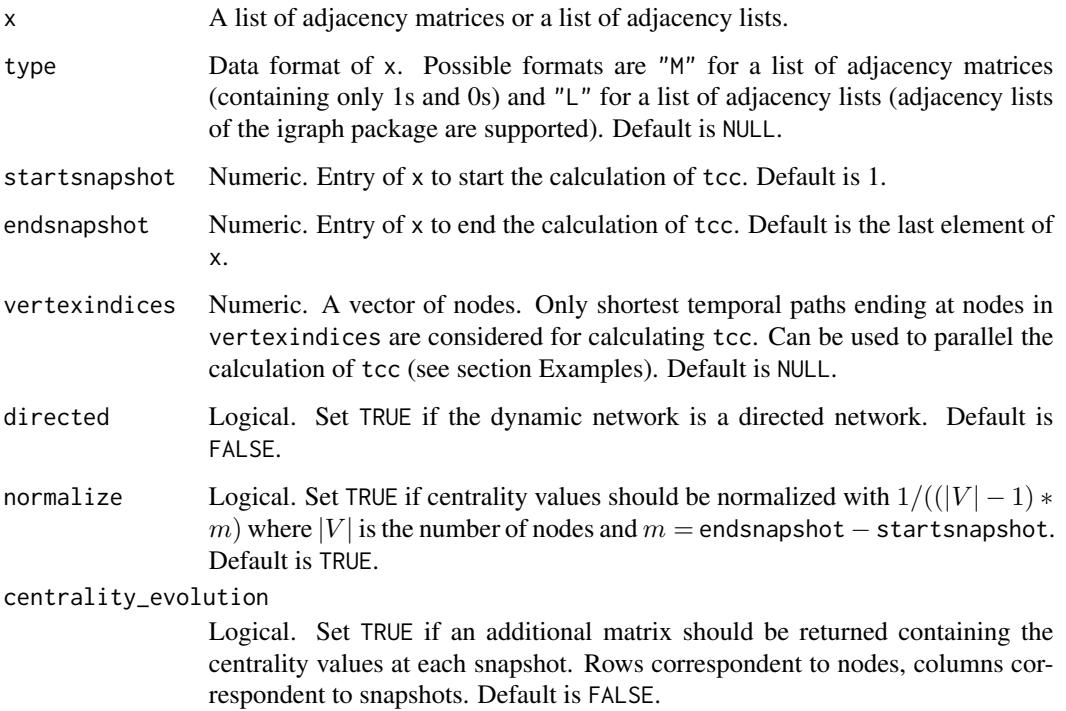

# Details

tcc calculates the temporal closeness centrality (Kim and Anderson, 2012). To keep the computational effort linear in the number of snapshots the Reversed Evolution Network algorithm (REN; Hanke and Foraita, 2017) is used to find all shortest temporal paths.

#### Value

The (normalized) temporal betweenness centrality values of all nodes (TCC). If centrality\_evolution is TRUE, an additional  $(|V|xT)$  matrix is returned (CentEvo), containing the temporal centrality value at each snapshot between startsnapshot and endsnapshot.

# Warning

Using adjacency matrices as input exponentially increases the required memory. Use adjacency lists to save memory.

#### <span id="page-5-0"></span>References

Kim, Hyoungshick and Anderson, Ross (2012). *Temporal node centrality in complex networks*. Physical Review E, 85 (2).

Hanke, Moritz and Foraita, Ronja (2017). *Clone temporal centrality measures for incomplete sequences of graph snapshots*. BMC Bioinformatics, 18 (1).

# See Also

[tbc](#page-1-1)[,tdc](#page-6-1)

# Examples

```
# Create a list of adjacency matrices, plot the corresponding graphs
# (using the igraph package) and calculate tcc
A1 <- matrix(c(0,1,0,0,0,0,
               1,0,1,0,0,0,
               0,1,0,0,0,0,
               0,0,0,0,0,0,
               0,0,0,0,0,0,
               0,0,0,0,0,0), ncol=6)
A2 <- matrix(c(0,0,0,0,0,0,
               0,0,1,0,0,0,
               0,1,0,1,1,0,
               0,0,1,0,0,0,
               0,0,1,0,0,0,
               0,0,0,0,0,0), ncol=6)
A3 <- matrix(c(0,0,0,0,0,0,
               0,0,0,0,0,0,
               0,0,0,0,0,0,
               0,0,0,0,0,0,
               0,0,0,0,0,0,
               0,0,0,0,0,0), ncol=6)
A4 <- matrix(c(0,1,0,0,0,0,
               1,0,0,1,0,0,
               0,0,0,0,0,0,
               0,1,0,0,0,0,
               0,0,0,0,0,0,
               0,0,0,0,0,0), ncol=6)
library(igraph)
par(mfrow=c(2,2))
Layout <-
layout_in_circle(graph_from_adjacency_matrix(A1, mode = "undirected"))
plot(graph_from_adjacency_matrix(A1, "undirected"), layout=Layout)
plot(graph_from_adjacency_matrix(A2, "undirected"), layout=Layout)
```

```
plot(graph_from_adjacency_matrix(A3, "undirected"), layout=Layout)
plot(graph_from_adjacency_matrix(A4, "undirected"), layout=Layout)
As <- list(A1,A2,A3,A4)
tcc(As, "M", centrality_evolution=TRUE)
### Create list of adjacency lists
Ls <- lapply(seq_along(As), function(i){
  sapply(1:6, function(j){which(As[[i]][j,]==1)})
})
tcc(Ls, "L", centrality_evolution=TRUE)
### Run tbc in parallel ###
library(parallel)
# Calculate the number of cores
cores_avail <- detectCores()-1
# Initiate cluster
cl <- makeCluster(2)
clusterExport(cl, c("As", "tcc"))
TCC <- parLapply(cl, 1:6, function(x){
  tcc(As, "M", vertexindices = x)
 }
)
stopCluster(cl)
Reduce("+", TCC)
```
<span id="page-6-1"></span>

tdc *Temporal degree centrality*

#### Description

tdc returns the temporal degree centrality for each node in a dynamic network (sequence of graph snapshots).

#### Usage

```
tdc(x, type = NULL, startsnapshot = 1, endsnapshot = length(x),directed = FALSE, normalize = TRUE, centrality_evolution = FALSE)
```
#### Arguments

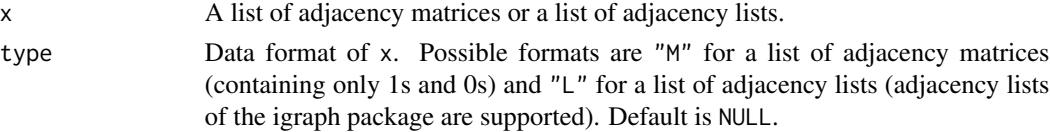

<span id="page-7-0"></span>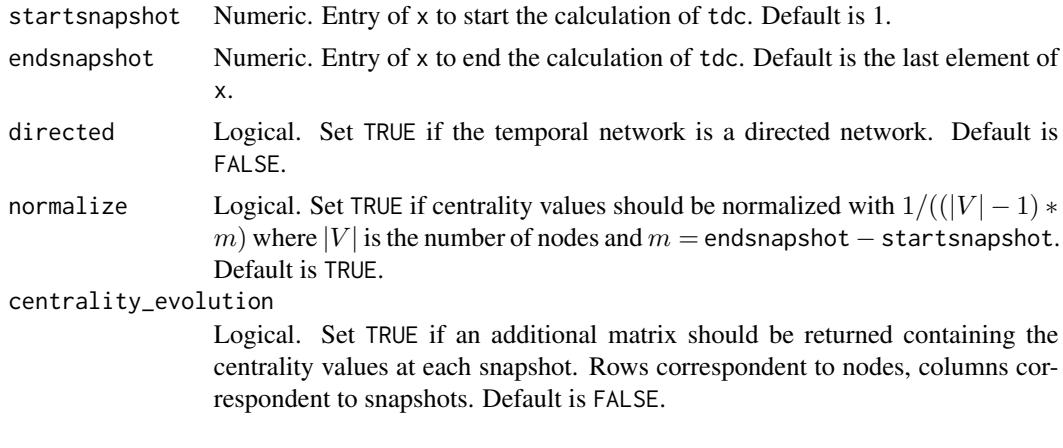

# Details

tdc calculates the temporal degree centrality (see Kim and Anderson, 2012), which is defined as the average degree centrality over all snapshots.

# Value

The (normalized) temporal degree centrality values of all nodes (TDC). If centrality\_evolution is TRUE an additional matrix is returned (CentEvo), containing the temporal centrality value at each snapshot between startsnapshot and endsnapshot.

# Warning

Using adjacency matrices as input exponentially increases the required memory. Use adjacency lists to save memory.

### References

Kim, Hyoungshick and Anderson, Ross, 2012. *Temporal node centrality in complex networks*. Physical Review E, 85 (2).

#### See Also

[tbc](#page-1-1)[,tcc](#page-3-1)

#### Examples

```
# Create a list of adjacency matrices, plot the corresponding graphs
# (using the igraph package) and calculating tdc
A1 \leq matrix(c(0,1,0,0,0,0,
               1,0,1,0,0,0,
               0,1,0,0,0,0,
               0,0,0,0,0,0,
               0,0,0,0,0,0,
               0,0,0,0,0,0), ncol=6)
```
#### <span id="page-8-0"></span>TNC 9

```
A2 <- matrix(c(0,0,0,0,0,0,
               0,0,1,0,0,0,
               0,1,0,1,1,0,
               0,0,1,0,0,0,
               0,0,1,0,0,0,
               0,0,0,0,0,0), ncol=6)
A3 <- matrix(c(0,0,0,0,0,0,
               0,0,0,0,0,0,
               0,0,0,0,0,0,
               0,0,0,0,0,0,
               0,0,0,0,0,0,
               0,0,0,0,0,0), ncol=6)
A4 <- matrix(c(0,1,0,0,0,0,
               1,0,0,1,0,0,
               0, 0, 0, 0, 0, 0, 0,0,1,0,0,0,0,
               0,0,0,0,0,0,
               0,0,0,0,0,0), ncol=6)
library(igraph)
par(mfrow=c(2,2))
Layout <-
 layout_in_circle(graph_from_adjacency_matrix(A1, mode = "undirected"))
plot(graph_from_adjacency_matrix(A1, "undirected"), layout=Layout)
plot(graph_from_adjacency_matrix(A2, "undirected"), layout=Layout)
plot(graph_from_adjacency_matrix(A3, "undirected"), layout=Layout)
plot(graph_from_adjacency_matrix(A4, "undirected"), layout=Layout)
As <- list(A1,A2,A3,A4)
tdc(As, "M", centrality_evolution=TRUE)
#' ### Create list of adjacency lists
Ls <- lapply(seq_along(As), function(i){
  sapply(1:6, function(j){which(As[[i]][j,]==1)})
})
tdc(Ls, "L", centrality_evolution=TRUE)
```
TNC *TNC: A package for computing temporal network centrality values for nodes of a dynamic network.*

The TNC package provides three functions: tbc, tcc and tdc for calculating temporal betweenness, temporal closeness and temporal degree centrality.

# <span id="page-10-0"></span>Index

tbc, [2,](#page-1-0) *[6](#page-5-0)*, *[8](#page-7-0)* tcc, *[3](#page-2-0)*, [4,](#page-3-0) *[8](#page-7-0)* tdc, *[3](#page-2-0)*, *[6](#page-5-0)*, [7](#page-6-0)  $TNC, 9$  $TNC, 9$ TNC-package *(*TNC*)*, [9](#page-8-0)